## Higher Quality Better Service!

# Exam sell Certified IT practice exam authority

Accurate study guides, High passing rate! Exam Sell provides update free of charge in one year!

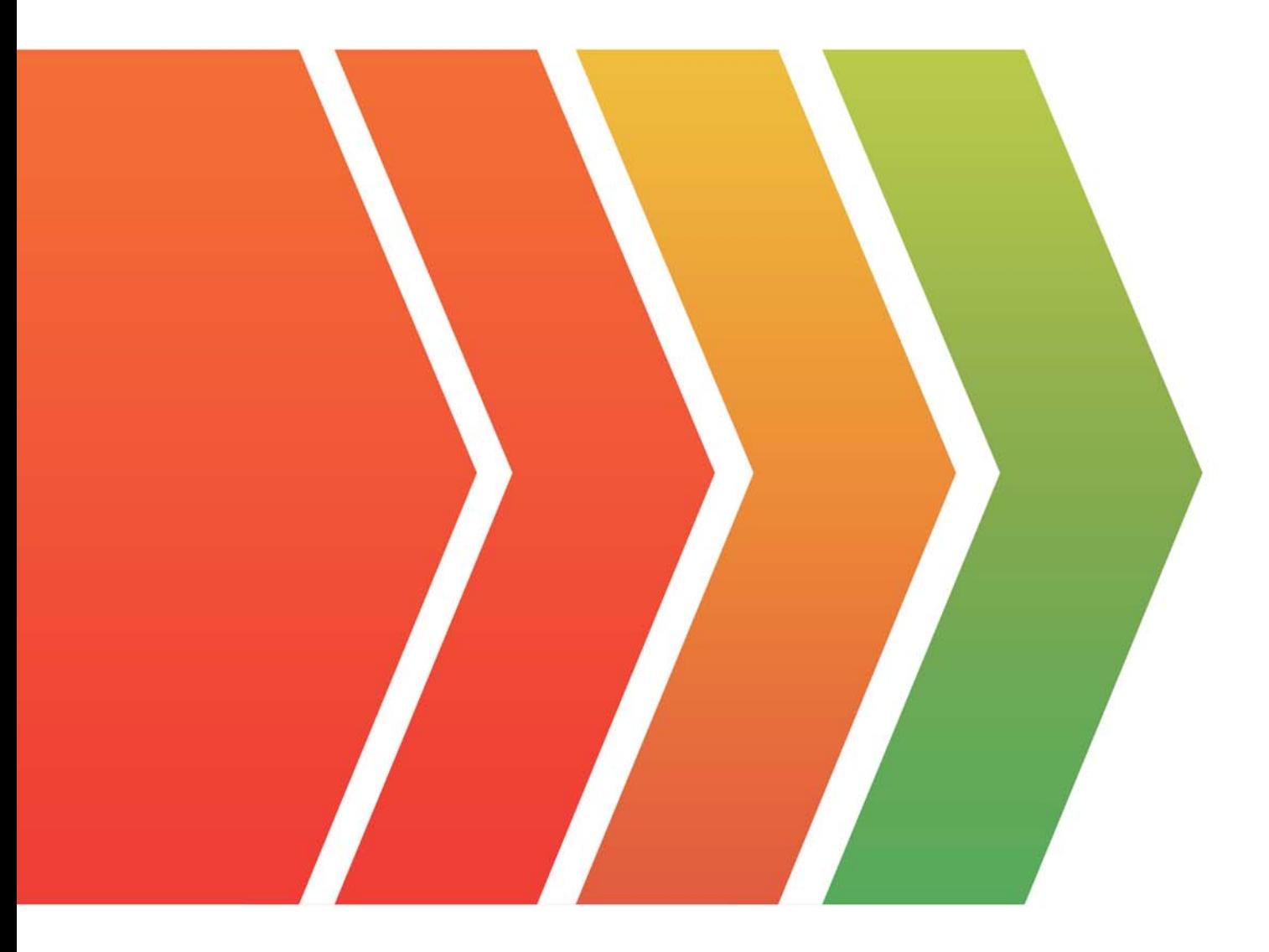

http://www.examsell.com

### **Exam Enterprise Integrator 6 Developer**

**Title** : WSO2 Certified Enterprise Integrator 6 Developer (6.5 version)

### **Version** : DEMO

1.Select theINCORRECT statement regarding ESB connectors.

A. Integration is much faster than using sequences and proxy services.

B. Connectors cannot be directly added and removed to the runtime, so after deploying them you have to restart the servers.

C. No extensiveknowledge of the source system is required to use ESB connectors.

D. 150+ connectors are available, and WS02 is continuously adding more to the connector collection.

#### **Answer:** D

2.Which statement is FALSE about inbound endpoints?

A. Inbound endpoints are useful when you have to configure the message sourcesdynamically.

- B. Inbound endpoints can be clustered.
- C. HTTP inbound endpoints can use existing default port 8280.

D. They always run based on the underlying task execution framework.

#### **Answer:** C

3.What is the most appropriate scenario for using a class mediator over a Script mediator?

A. For debugging purposes, you want to introduce some latency in the message flow.

B. You want to change just a single element in the XML payload without changing other elements.

C. For testing purposes, you want to record the elapsed time between calling a backend service and receiving the responseby the proxy service.

D. You want to develop a logging mediator that sends logging data to an external database such as MySQL.

#### **Answer:** C

4.Which statement is FALSE with respect to secure vault?

A. When looking up secured passwords in a Synapse configuration, it is possible to use theXPath expression ,,wso2:vault-lookup('alias,) to retrieve the actual password by providing 'alias'.

B. Secure vault can be used to secure plain text passwords stored in ESB profile configuration files.

C. Secure vault uses the cipher-tool.properties filesto identify the locations of the passwords in configuration U files.

D. Secure vault always uses the certificate in the primary keystore configured in carbon.xml to encrypt the passwords.

#### **Answer:** A

5.Which of the following EIP patterns does NOT alter the message content?

- A. Wire-Tap
- B. Message Translator
- C. Content-Enricher
- D. Splitter

#### **Answer:** A